## 「What's your dream?」

ファイル名:15occupation\_bingo.ppt (効果音なし v\_15occupation\_bingo.ppt)

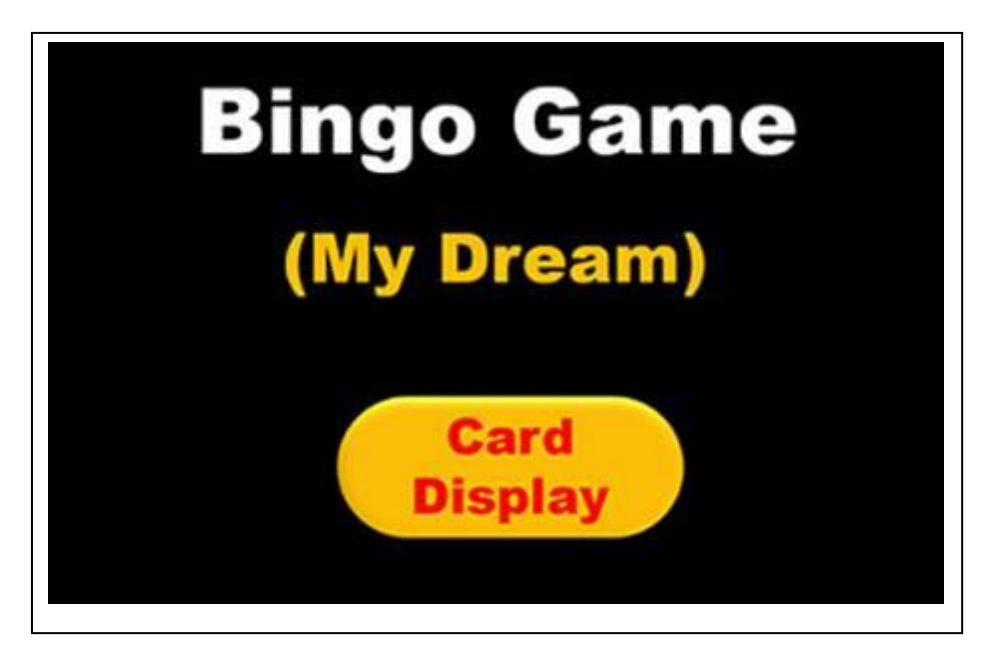

## 【概要】

ビンゴゲームをしながら職業の言い方を復習として利用できます。 あらかじめ3×3マスのワークシートを配布しておきます。 12種類の職業カードが表示されますので、その中から9種類の職業のな まえをワークシートに書き込ませます。カードを開くボタンを押す度に、 職業の単語の音声が流れますので、ワークシートに記入した職業と一致し ているならば○を付けます。早く3つ並ぶように競います。 選ばれる職業は、doctor、model、chef、pilot、teacher、florist、baker、 vet、dancer の9つです。

## <主な仕様>

12種類の職業カードが表示されます。 [Card(数)]ボタンを押す度に、職業の単 語の音声が流れます。 [Open]ボタンを押すとイラストも表示さ れます。

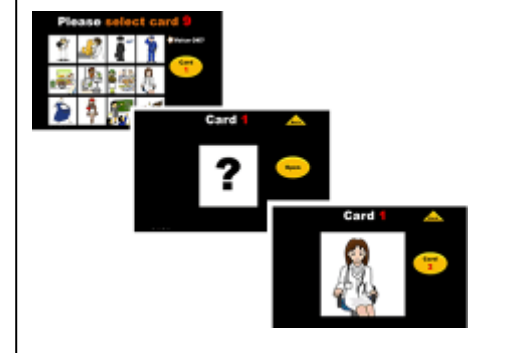

文部科学省委託事業 作成:相模原市教育委員会

1:メニュー画面

12枚の職業のイラストが表示されます。 ゲームに入る前に、音声を確認します。 各イラストをクリックすると、音声が流れ ます。 この中から9枚選択してワークシート (3

×3マス)に書かせます。

日本語でも英語でも構いません。

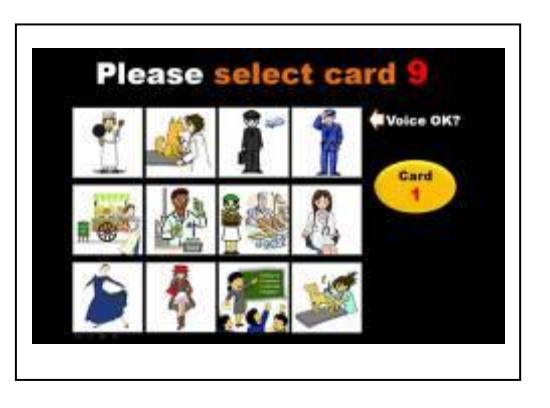

## 2:カードをシャッフルする画面

この画面で、音声を聞く準備をさせます。 [Start]ボタンをクリックすると、カードが シャッフルされ、特定の職業の音声が流れ ます。([?]のカードをクリックすると、も う一度音声を聴くことができます。) ここで、ワークシートに書いた職業と一致 したものがあれば○を付けます。

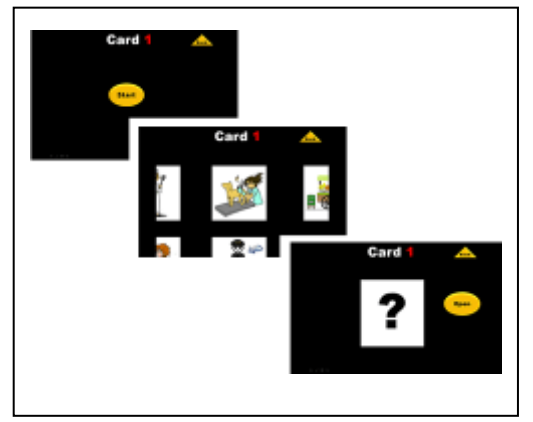

3:[Open]ボタンをクリックすると 職業のイラストが表示されます。 ここでは、職業の音声が聞き取れているか どうかを確認することができます。 イラストをクリックすると、単語の音声が 流れます。

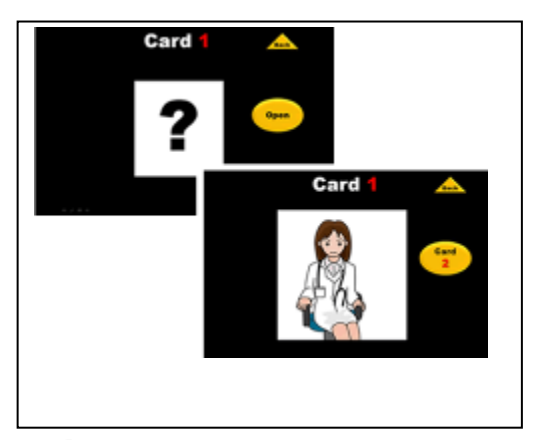

4:次のカードをシャッフルするには、[Card2]のボタンをクリックします。 その後は、上記の1~3を繰り返します。

以上

文部科学省委託事業 作成:相模原市教育委員会